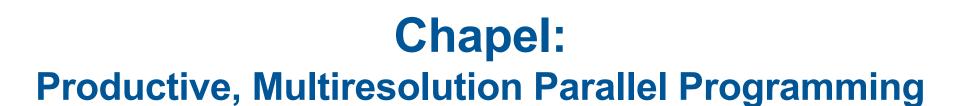

Brad Chamberlain, Chapel Team, Cray Inc.

ATPESC: Argonne Training Program for Exascale Computing

August 6<sup>th</sup>, 2015

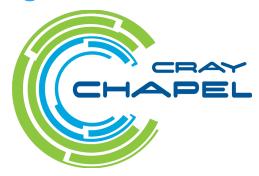

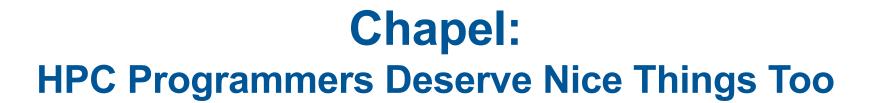

Brad Chamberlain, Chapel Team, Cray Inc.

ATPESC: Argonne Training Program for Exascale Computing

August 6<sup>th</sup>, 2015

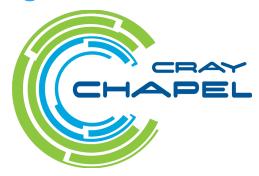

#### Safe Harbor Statement

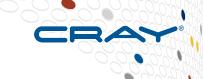

This presentation may contain forward-looking statements that are based on our current expectations. Forward looking statements may include statements about our financial guidance and expected operating results, our opportunities and future potential, our product development and new product introduction plans, our ability to expand and penetrate our addressable markets and other statements that are not historical facts. These statements are only predictions and actual results may materially vary from those projected. Please refer to Cray's documents filed with the SEC from time to time concerning factors that could affect the Company and these forward-looking statements.

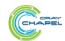

#### **Chapel Motivation**

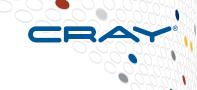

# Q: Why doesn't parallel programming have an equivalent to Python / Matlab / Java / C++ / (your favorite programming language here) ?

- one that makes it easy to quickly get codes up and running
- one that is portable across system architectures and scales
- one that bridges the HPC, data analysis, and mainstream communities

# A: We believe this is due not to any particular technical challenge, but rather a lack of sufficient...

- ...long-term efforts
- ...resources
- ...community will
- ...co-design between developers and users
- ...patience

#### Chapel is our attempt to change this

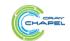

ANALYZE

#### What is Chapel?

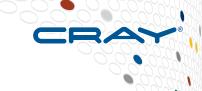

- An emerging parallel programming language
  - Design and development led by Cray Inc.
    - in collaboration with academia, labs, industry; domestically & internationally
- A work-in-progress
- Goal: Improve productivity of parallel programming

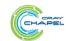

# What does "Productivity" mean to you?

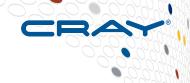

#### **Recent Graduates:**

"something similar to what I used in school: Python, Matlab, Java, ..."

#### **Seasoned HPC Programmers:**

"that sugary stuff that I don't need because I <del>was born to suffer"</del>
want full control
to ensure performance"

#### **Computational Scientists:**

"something that lets me express my parallel computations without having to wrestle with architecture-specific details"

#### **Chapel Team:**

"something that lets computational scientists express what they want, without taking away the control that HPC programmers want, implemented in a language as attractive as recent graduates want."

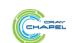

## **Chapel's Implementation**

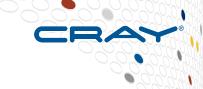

- Being developed as open source at GitHub
  - Licensed as Apache v2.0 software
- Portable design and implementation, targeting:
  - multicore desktops and laptops
  - commodity clusters and the cloud
  - HPC systems from Cray and other vendors
  - in-progress: manycore processors, CPU+accelerator hybrids, ...

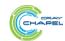

COMPUTE | STORE | ANALYZE

## **Sustained Performance Milestones**

- 1 GF 1988: Cray Y-MP; 8 Processors
- Static finite element analysis
- Fortran77 + Cray autotasking + vectorization

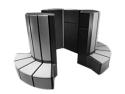

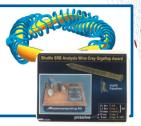

#### 1 TF - 1998: Cray T3E; 1,024 Processors

- Modeling of metallic magnet atoms
- Fortran + MPI (Message Passing Interface)

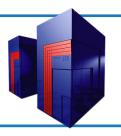

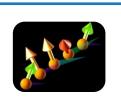

#### 1 PF - 2008: Cray XT5; 150,000 Processors

- Superconductive materials
- C++/Fortran + MPI + vectorization

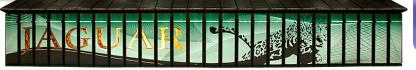

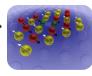

1 EF - ~20\_\_: Cray \_\_\_\_; ~10,000,000 Processors

- TBD
- TBD: C/C++/Fortran + MPI + OpenMP/OpenACC/CUDA/OpenCL?

Or, perhaps something completely different?

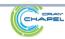

CRAY

**Given:** *m*-element vectors *A*, *B*, *C* 

Compute:  $\forall i \in 1..m$ ,  $A_i = B_i + \alpha \cdot C_i$ 

## In pictures:

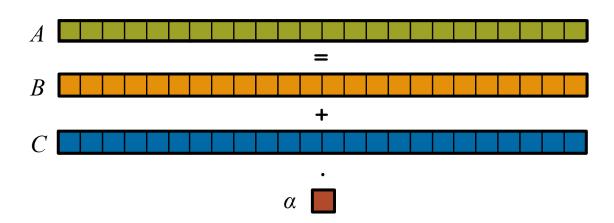

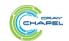

on

**Given:** *m*-element vectors *A*, *B*, *C* 

Compute:  $\forall i \in 1..m$ ,  $A_i = B_i + \alpha \cdot C_i$ 

#### In pictures, in parallel:

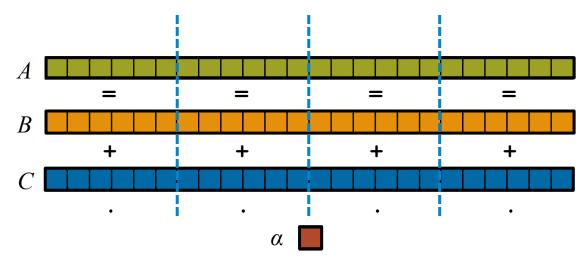

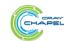

n

**Given:** *m*-element vectors *A*, *B*, *C* 

Compute:  $\forall i \in 1..m$ ,  $A_i = B_i + \alpha \cdot C_i$ 

# In pictures, in parallel (distributed memory):

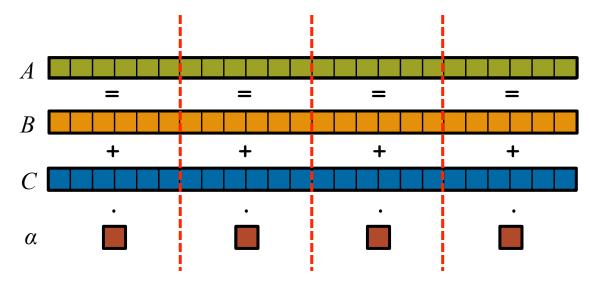

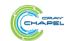

n

**Given:** *m*-element vectors *A*, *B*, *C* 

Compute:  $\forall i \in 1..m$ ,  $A_i = B_i + \alpha \cdot C_i$ 

In pictures, in parallel (distributed memory multicore):

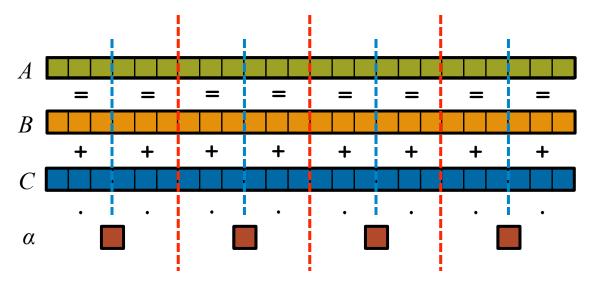

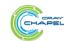

#### **STREAM Triad: MPI**

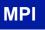

```
#include <hpcc.h>
static int VectorSize;
static double *a, *b, *c;
int HPCC StarStream(HPCC Params *params) {
 int myRank, commSize;
  int rv, errCount;
 MPI Comm comm = MPI COMM WORLD;
 MPI Comm size( comm, &commSize );
 MPI Comm rank( comm, &myRank );
 rv = HPCC Stream( params, 0 == myRank);
 MPI Reduce ( &rv, &errCount, 1, MPI INT, MPI SUM,
   0, comm);
 return errCount;
int HPCC Stream(HPCC Params *params, int doIO) {
 register int j;
 double scalar;
 VectorSize = HPCC LocalVectorSize( params, 3,
   sizeof(double), 0);
 a = HPCC XMALLOC( double, VectorSize );
 b = HPCC XMALLOC( double, VectorSize );
 c = HPCC XMALLOC( double, VectorSize );
```

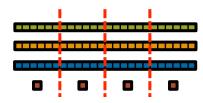

```
if (!a || !b || !c) {
  if (c) HPCC free(c);
  if (b) HPCC free(b);
  if (a) HPCC free(a);
  if (doIO) {
    fprintf( outFile, "Failed to allocate memory (%d).
 \n", VectorSize );
    fclose( outFile );
  return 1;
for (j=0; j<VectorSize; j++) {</pre>
 b[j] = 2.0;
 c[j] = 0.0;
scalar = 3.0;
```

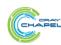

for (j=0; j<VectorSize; j++)</pre>

a[j] = b[j] + scalar\*c[j];

HPCC free(c);

HPCC free (b);

HPCC free(a);

#### **STREAM Triad: MPI+OpenMP**

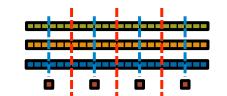

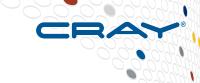

#### MPI + OpenMP

```
#include <hpcc.h>
                                                       if (!a || !b || !c) {
#ifdef OPENMP
                                                         if (c) HPCC free(c);
#include <omp.h>
                                                         if (b) HPCC free(b);
#endif
                                                         if (a) HPCC free(a);
static int VectorSize;
                                                         if (doIO) {
static double *a, *b, *c;
                                                           fprintf( outFile, "Failed to allocate memory (%d).
                                                         \n", VectorSize );
int HPCC StarStream(HPCC Params *params) {
                                                           fclose( outFile );
  int myRank, commSize;
  int rv, errCount;
                                                         return 1;
  MPI Comm comm = MPI COMM WORLD;
 MPI Comm size( comm, &commSize );
                                                     #ifdef OPENMP
  MPI Comm rank( comm, &myRank );
                                                     #pragma omp parallel for
                                                     #endif
  rv = HPCC Stream( params, 0 == myRank);
                                                       for (j=0; j<VectorSize; j++) {</pre>
 MPI Reduce ( &rv, &errCount, 1, MPI INT, MPI SUM,
                                                         b[j] = 2.0;
   0, comm);
                                                         c[j] = 0.0;
  return errCount;
                                                       scalar = 3.0;
int HPCC Stream(HPCC Params *params, int doIO) {
                                                     #ifdef OPENMP
  register int j;
                                                     #pragma omp parallel for
  double scalar;
                                                     #endif
                                                       for (j=0; j<VectorSize; j++)</pre>
  VectorSize = HPCC LocalVectorSize( params, 3,
                                                         a[j] = b[j] + scalar*c[j];
   sizeof(double), 0);
                                                       HPCC free(c);
  a = HPCC XMALLOC( double, VectorSize );
                                                       HPCC free(b);
 b = HPCC XMALLOC( double, VectorSize );
                                                       HPCC free(a);
  c = HPCC XMALLOC( double, VectorSize );
```

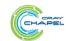

#### STREAM Triad: MPI+OpenMP vs. CUDA

#### MPI + OpenMP

```
#ifdef OPENMP
#include <omp.h>
#endif

static int VectorSize;
static double *a, *b, *c;
int HPCC StarStream(HPCC Params *params) {
   int myRank, commSize;
   int rv, errCount;
   MPI Comm comm = MPI COMM_WORLD;

MPI Comm_size( comm, &commSize );
   MPI Comm_rank( comm, &myRank );

rv = HPCC_Stream( params, 0 == myRank);
   MPI Reduce( &rv, &errCount, 1, MPI_INT, MPI_SUM, 0, comm );
   return errCount;
```

#### CUDA

```
#define N 2000000
int main() {
  float *d_a, *d_b, *d_c;
  float scalar;

cudaMalloc((void**)&d_a, sizeof(float)*N);
  cudaMalloc((void**)&d_b, sizeof(float)*N);
  cudaMalloc((void**)&d_c, sizeof(float)*N);
```

HPC suffers from too many distinct notations for expressing parallelism and locality

dim3 dimBlock(128)

```
VectorSize = HPCC LocalVectorSize( params, 3, sizeof(double), 0 );
 a = HPCC XMALLOC( double, VectorSize );
 b = HPCC XMALLOC( double, VectorSize );
 c = HPCC XMALLOC( double, VectorSize );
  if (!a || !b || !c) {
    if (c) HPCC free(c);
    if (b) HPCC free(b);
    if (a) HPCC free(a);
    if (doIO) {
      fprintf( outFile, "Failed to allocate memory (%d).\n", VectorSize );
      fclose( outFile );
    return 1:
#ifdef OPENMP
#pragma omp parallel for
#endif
  for (j=0; j<VectorSize; j++) {
   b[j] = 2.0;
   c[j] = 0.0;
 scalar = 3.0;
#ifdef OPENMP
#pragma omp parallel for
 for (j=0; j<VectorSize; j++)
   a[i] = b[i] + scalar*c[i];
 HPCC free(c);
 HPCC free (b) :
 HPCC free(a);
  return 0;
```

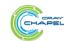

# Why so many programming models?

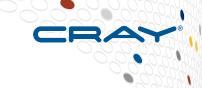

#### HPC has traditionally given users...

- ...low-level, control-centric programming models
- ...ones that are closely tied to the underlying hardware
- ...ones that support only a single type of parallelism

| Type of HW Parallelism            | Programming Model      | Unit of Parallelism |
|-----------------------------------|------------------------|---------------------|
| Inter-node                        | MPI                    | executable          |
| Intra-node/multicore              | OpenMP / pthreads      | iteration/task      |
| Instruction-level vectors/threads | pragmas                | iteration           |
| GPU/accelerator                   | Open[MP CL ACC] / CUDA | SIMD function/task  |

benefits: lots of control; decent generality; easy to implement downsides: lots of user-managed detail; brittle to changes

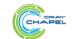

| STORE | ANALYZE

COMPUTE

## Rewinding a few slides...

#### MPI + OpenMP

```
#ifdef _OPENMP
#include <omp.h>
#endif

static int VectorSize;
static double *a, *b, *c;

int HPCC_StarStream(HPCC_Params *params) {
   int myRank, commSize;
   int rv, errCount;
   MPI_Comm comm = MPI_COMM_WORLD;

MPI_Comm_size( comm, &commSize);
   MPI_Comm_rank( comm, &myRank);

   rv = HPCC_Stream( params, 0 == myRank);
   MPI_Reduce( &rv, &errCount, 1, MPI_INT, MPI_SUM, 0, comm );
   return errCount;
```

```
CUDA
```

```
#define N 2000000
int main() {
  float *d_a, *d_b, *d_c;
  float scalar;

cudaMalloc((void**)&d_a, sizeof(float)*N);
  cudaMalloc((void**)&d_b, sizeof(float)*N);
  cudaMalloc((void**)&d_c, sizeof(float)*N);
```

#### HPC suffers from too many distinct notations for expressing parallelism and locality

dim3 dimBlock(128)

```
VectorSize = HPCC LocalVectorSize( params, 3, sizeof(double), 0 );
 a = HPCC XMALLOC( double, VectorSize );
 b = HPCC XMALLOC( double, VectorSize );
 c = HPCC XMALLOC( double, VectorSize );
  if (!a || !b || !c) {
    if (c) HPCC free(c);
    if (b) HPCC free(b);
    if (a) HPCC free(a);
    if (doIO) {
      fprintf( outFile, "Failed to allocate memory (%d).\n", VectorSize );
      fclose( outFile );
    return 1:
#ifdef OPENMP
#pragma omp parallel for
#endif
  for (j=0; j<VectorSize; j++) {
   b[j] = 2.0;
   c[i] = 0.0;
 scalar = 3.0;
#ifdef OPENMP
#pragma omp parallel for
 for (j=0; j<VectorSize; j++)
   a[i] = b[i] + scalar*c[i];
 HPCC free(c);
 HPCC free (b) :
 HPCC free(a);
  return 0;
```

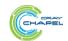

COMPUTE

#### **STREAM Triad: Chapel**

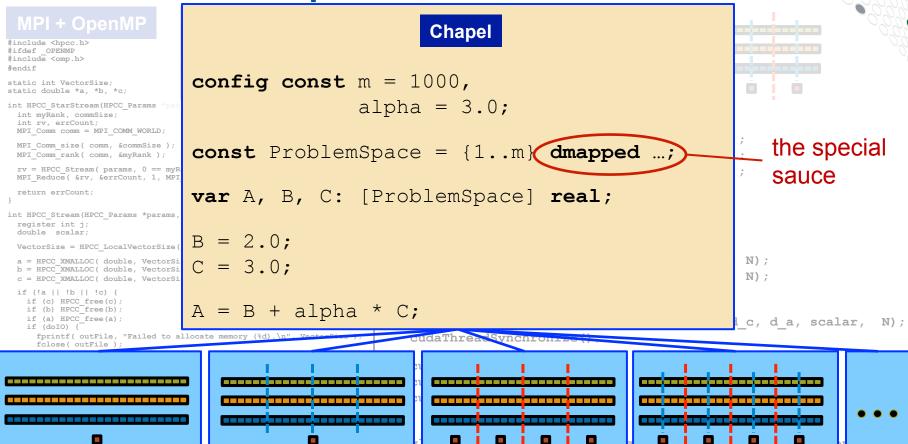

<u>Philosophy:</u> Good language design can tease details of locality and parallelism away from an algorithm, permitting the compiler, runtime, applied scientist, and HPC expert to each focus on their strengths.

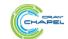

#endif

HPCC

#### **Outline**

CRAY

- √ Motivation
- Chapel Background and Themes
- Survey of Chapel Concepts
- Project Status and Next Steps

This evening: Chapel hands-on session

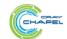

TORE | ANALYZE

# **Motivating Chapel Themes**

- 1) General Parallel Programming
- 2) Global-View Abstractions
- 3) Multiresolution Design
- 4) Control over Locality/Affinity
- 5) Reduce HPC ← Mainstream Language Gap

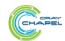

# **Motivating Chapel Themes**

- 1) General Parallel Programming
- 2) Global-View Abstractions
- 3) Multiresolution Design
- 4) Control over Locality/Affinity
- **5)** Reduce HPC ↔ Mainstream Language Gap

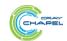

# 1) General Parallel Programming

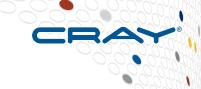

#### With a unified set of concepts...

#### ...express any parallelism desired in a user's program

- Styles: data-parallel, task-parallel, concurrency, nested, ...
- Levels: model, function, loop, statement, expression

#### ...target any parallelism available in the hardware

• Types: machines, nodes, cores, instruction

| Type of HW Parallelism            | Programming Model | Unit of Parallelism  |
|-----------------------------------|-------------------|----------------------|
| Inter-node                        | Chapel            | task (or executable) |
| Intra-node/multicore              | Chapel            | iteration/task       |
| Instruction-level vectors/threads | Chapel            | iteration            |
| GPU/accelerator                   | Chapel            | SIMD function/task   |

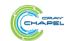

COMPUTE | STORE | ANALYZE

# 3) Multiresolution Design: Motivation

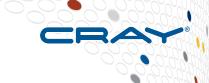

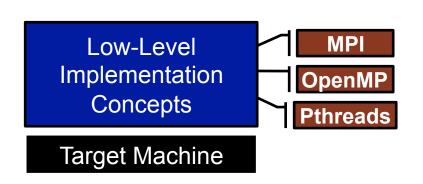

HPF High-Level Abstractions

Target Machine

"Why is everything so tedious/difficult?"

"Why don't my programs port trivially?"

"Why don't I have more control?"

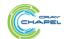

# 3) Multiresolution Design

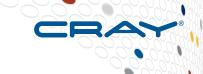

#### Multiresolution Design: Support multiple tiers of features

- higher levels for programmability, productivity
- lower levels for greater degrees of control

Chapel language concepts

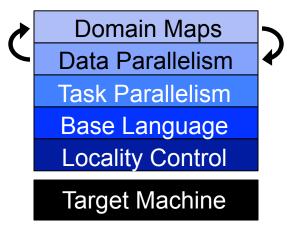

- build the higher-level concepts in terms of the lower
- permit the user to intermix layers arbitrarily

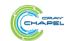

COMPUTE | STORE | ANALYZE

# 5) Reduce HPC ↔ Mainstream Language Gap

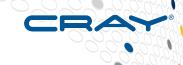

#### **Consider:**

- Students graduate with training in Java, Matlab, Python, etc.
- Yet HPC programming is dominated by Fortran, C/C++, MPI

#### We'd like to narrow this gulf with Chapel:

- to leverage advances in modern language design
- to better utilize the skills of the entry-level workforce...
- ...while not alienating the traditional HPC programmer
  - e.g., support object-oriented programming, but make it optional

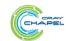

#### **Outline**

CRAY

- √ Motivation
- ✓ Chapel Background and Themes
- Survey of Chapel Concepts

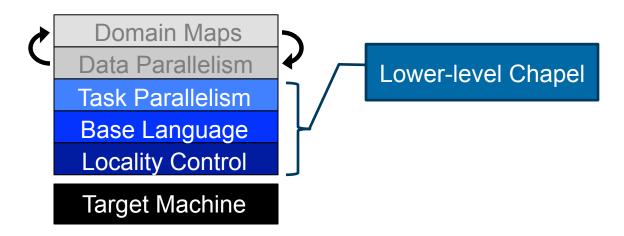

Project Status and Next Steps

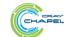

C O M P U T E | S T O R E | A N A L Y Z E

Copyright 2015 Cray Inc.

#### **Outline**

- ✓ Motivation
- ✓ Chapel Background and Themes
- Survey of Chapel Concepts

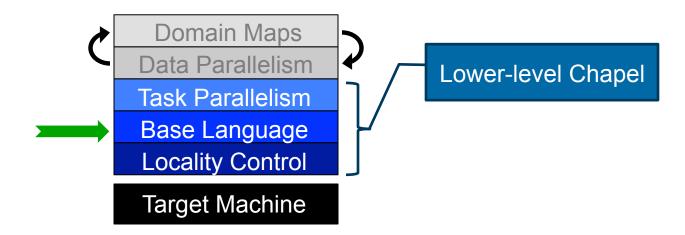

Project Status and Next Steps

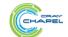

COMPUTE | STORE | ANALYZE

# **Static Type Inference**

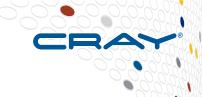

```
const pi = 3.14,
             // pi is a real
    coord = 1.2 + 3.4i, // coord is a complex...
    coord2 = pi*coord, // ...as is coord2
    verbose = false;  // verbose is boolean
return x + y;
                 // and an inferred return type
var sum = addem(1, pi),
                 // sum is a real
  fullname = addem(name, "ford"); // fullname is a string
writeln((sum, fullname));
```

#### (4.14, bradford)

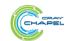

## Range Types and Algebra

```
const r = 1..10;
printVals(r);
printVals(r # 3);
printVals(r by 2);
printVals(r by -2);
printVals(r by 2 # 3);
printVals(r # 3 by 2);
printVals(0.. #n);
proc printVals(r) {
  for i in r do
    write(r, " ");
 writeln();
```

```
1 2 3 4 5 6 7 8 9 10
1 2 3
1 3 5 7 9
10 8 6 4 2
1 3 5
1 3
0 1 2 3 4 ... n-1
```

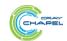

#### **Iterators**

```
iter fibonacci(n) {
  var current = 0,
    next = 1;
  for 1..n {
    yield current;
    current += next;
    current <=> next;
  }
}
```

```
for f in fibonacci(7) do
  writeln(f);

0
1
2
3
5
8
```

```
for ij in tiledRMO({1..m, 1..n}, 2) do
  write(ij);
```

```
(1,1) (1,2) (2,1) (2,2)
(1,3) (1,4) (2,3) (2,4)
(1,5) (1,6) (2,5) (2,6)
...
(3,1) (3,2) (4,1) (4,2)
```

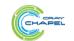

COMPUTE | STORE | ANALYZE

#### **Zippered Iteration**

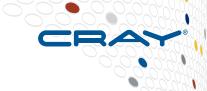

```
for (i,f) in zip(0..#n, fibonacci(n)) do
  writeln("fib #", i, " is ", f);
```

```
fib #0 is 0
fib #1 is 1
fib #2 is 1
fib #3 is 2
fib #4 is 3
fib #5 is 5
fib #6 is 8
```

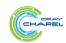

#### Other Base Language Features

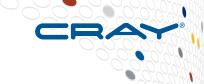

- tuple types and values
- rank-independent programming features
- interoperability features
- compile-time features for meta-programming
  - e.g., compile-time functions to compute types, parameters
- OOP (value- and reference-based)
- argument intents, default values, match-by-name
- overloading, where clauses
- modules (for namespace management)
- ...

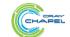

#### **Outline**

- √ Motivation
- ✓ Chapel Background and Themes
- Survey of Chapel Concepts

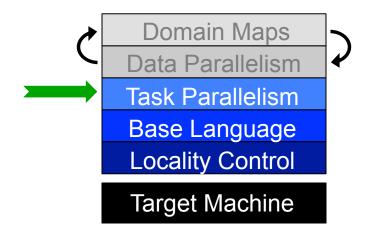

Project Status and Next Steps

COMPUTE

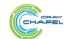

ANALYZE

## **Defining our Terms**

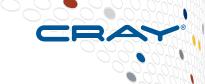

**Task:** a unit of computation that can/should execute in parallel with other tasks

Task Parallelism: a style of parallel programming in which parallelism is driven by programmer-specified tasks

(in contrast with):

**Data Parallelism:** a style of parallel programming in which parallelism is driven by computations over collections of data elements or their indices

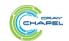

# **Task Parallelism: Begin Statements**

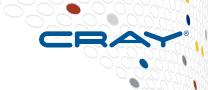

```
// create a fire-and-forget task for a statement
begin writeln("hello world");
writeln("goodbye");
```

#### **Possible outputs:**

hello world goodbye goodbye
hello world

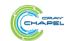

#### **Task Parallelism: Coforall Loops**

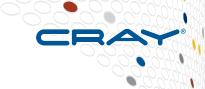

```
// create a task per iteration
coforall t in 0..#numTasks {
  writeln("Hello from task", t, " of ", numTasks);
} // implicit join of the numTasks tasks here
writeln("All tasks done");
```

#### Sample output:

```
Hello from task 2 of 4
Hello from task 0 of 4
Hello from task 3 of 4
Hello from task 1 of 4
All tasks done
```

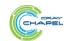

COMPUTE | STORE | ANALYZE

## Other Task Parallel Concepts

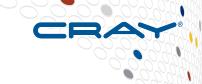

• cobegins: create tasks using compound statements

- atomic variables: support atomics ops, similar to modern C++
- sync/single variables: support producer/consumer patterns

- sync statements: join unstructured tasks
- serial statements: conditionally squash parallelism

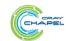

#### **Outline**

CRAY

- ✓ Motivation
- ✓ Chapel Background and Themes
- Survey of Chapel Concepts

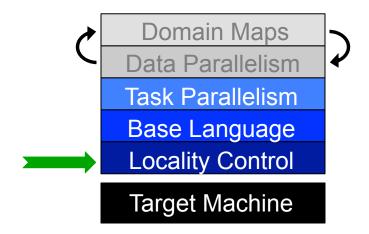

Theme 4: Control over Locality/Affinity

Project Status and Next Steps

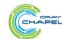

## The Locale Type

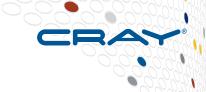

#### **Definition:**

- Abstract unit of target architecture
- Supports reasoning about locality
  - defines "here vs. there" / "local vs. remote"
- Capable of running tasks and storing variables
  - i.e., has processors and memory

Typically: A compute node (multicore processor or SMP)

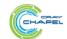

# **Getting started with locales**

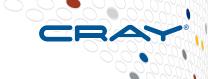

Specify # of locales when running Chapel programs

```
% a.out --numLocales=8
```

Chapel provides built-in locale variables

```
config const numLocales: int = ...;
const Locales: [0..#numLocales] locale = ...;
```

Locales

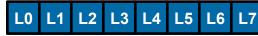

• User's main() begins executing on locale #0

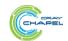

RE | ANALYZE

#### **Locale Operations**

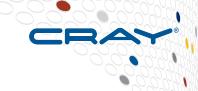

Locale methods support queries about the target system:

```
proc locale.physicalMemory(...) { ... }
proc locale.numCores { ... }
proc locale.id { ... }
proc locale.name { ... }
```

On-clauses support placement of computations:

```
writeln("on locale 0");

on Locales[1] do
  writeln("now on locale 1");

writeln("on locale 0 again");
```

```
on A[i,j] do
  bigComputation(A);
on node.left do
  search(node.left);
```

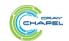

COMPUTE | STORE | ANALYZE

# Parallelism and Locality: Orthogonal in Chapel

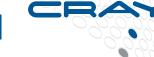

This is a parallel, but local program:

```
begin writeln("Hello world!");
writeln("Goodbye!");
```

This is a distributed, but serial program:

```
writeln("Hello from locale 0!");
on Locales[1] do writeln("Hello from locale 1!");
writeln("Goodbye from locale 0!");
```

This is a distributed and parallel program:

```
begin on Locales[1] do writeln("Hello from locale 1!");
on Locales[2] do begin writeln("Hello from locale 2!");
writeln("Goodbye from locale 0!");
```

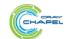

COMPUTE | STORE | ANALYZE

Copyright 2015 Cray Inc.

# Partitioned Global Address Space (PGAS) Languages

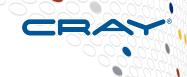

#### (Or perhaps: partitioned global namespace languages)

- abstract concept:
  - support a shared namespace on distributed memory
    - permit parallel tasks to access remote variables by naming them
  - establish a strong sense of ownership
    - every variable has a well-defined location
    - local variables are cheaper to access than remote ones

## traditional PGAS languages have been SPMD in nature

best-known examples: Co-Array Fortran, UPC

|         | partitioned sl | nared name-/a | ddress space |         |
|---------|----------------|---------------|--------------|---------|
| private | private        | private       | private      | private |
| space 0 | space 1        | space 2       | space 3      | space 4 |

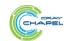

COMPUTE | STORE

## **Chapel and PGAS**

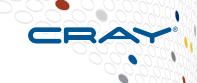

- Chapel is PGAS, but unlike most, it's not inherently SPMD
  - → never think about "the other copies of the program"
  - ⇒ "global name/address space" comes from lexical scoping
    - as in traditional languages, each declaration yields one variable
    - variables are stored on the locale where the task declaring it is executing

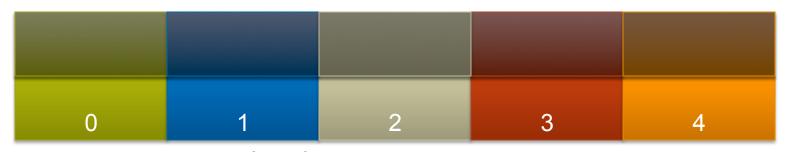

Locales (think: "compute nodes")

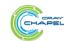

COMPUTE

var i: int;

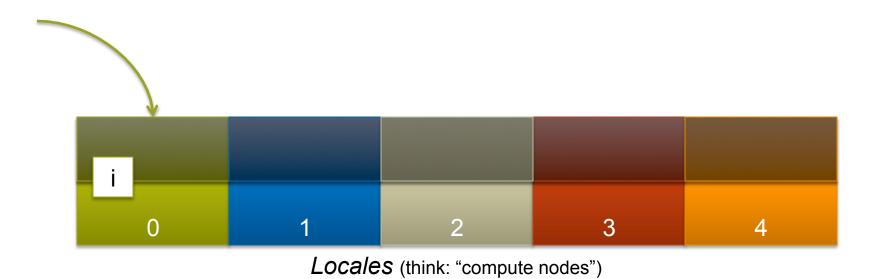

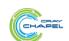

ANALYZE

```
var i: int;
on Locales[1] {
```

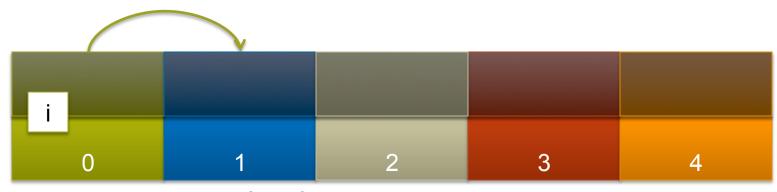

Locales (think: "compute nodes")

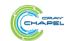

```
var i: int;
on Locales[1] {
  var j: int;
```

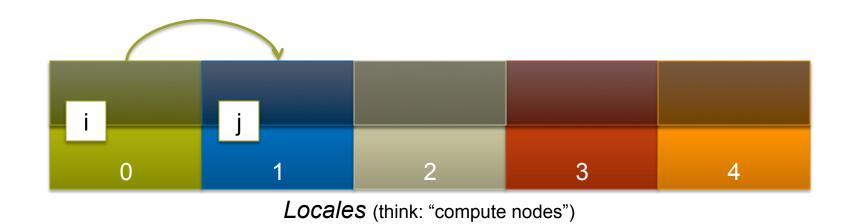

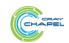

COMPUTE

```
var i: int;
on Locales[1] {
  var j: int;
  coforall loc in Locales {
    on loc {
```

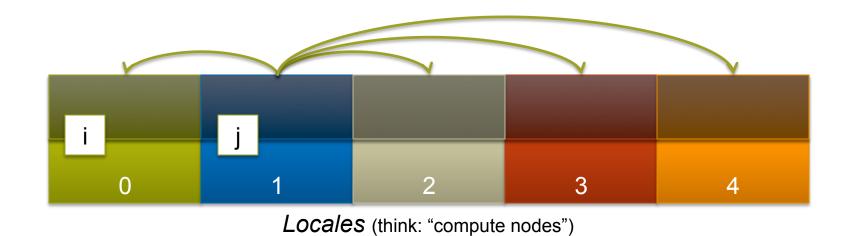

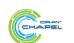

ANALYZE

```
var i: int;
on Locales[1] {
  var j: int;
  coforall loc in Locales {
     on loc {
       var k: int;
       // within this scope, i, j, and k can be referenced;
       // the implementation manages the communication for i and j
                                     k
                                                 k
                                                              k
                      Locales (think: "compute nodes")
```

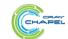

ANALYZE

#### **Outline**

- ✓ Motivation
- ✓ Chapel Background and Themes
- Survey of Chapel Concepts

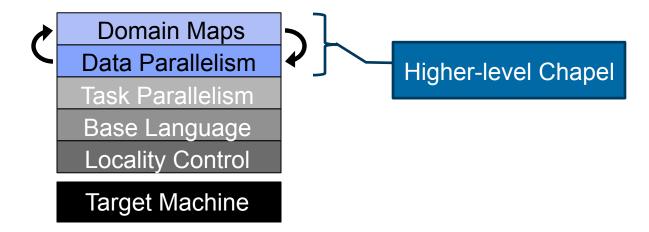

Project Status and Next Steps

COMPUTE

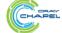

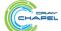

#### **Outline**

- ✓ Motivation
- ✓ Chapel Background and Themes
- Survey of Chapel Concepts

Domain Maps

Data Parallelism

Task Parallelism

Base Language

Locality Control

Target Machine

Theme 2: Global-view Abstractions

Higher-level Chapel

Project Status and Next Steps

COMPUTE

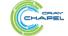

| STORE | ANALYZE

# Data Parallelism by Example: Jacobi Iteration

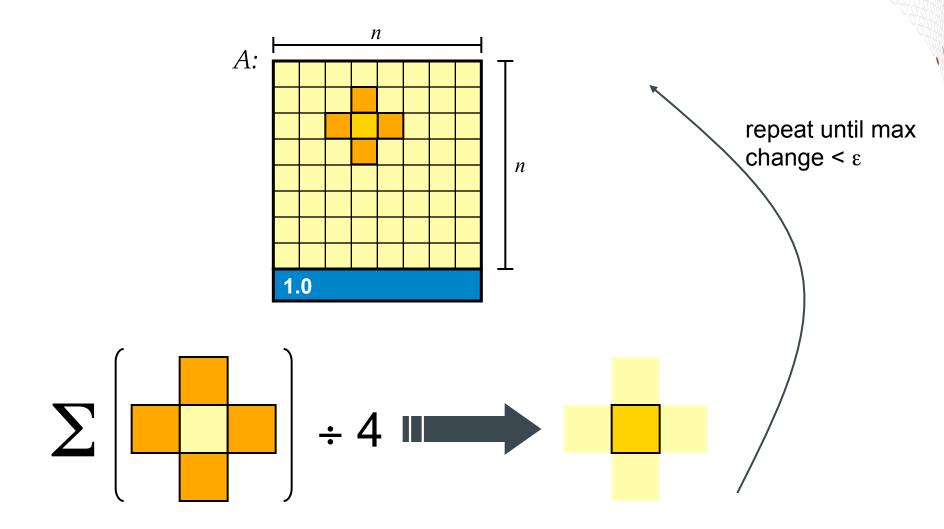

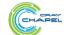

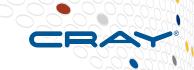

```
config const n = 6,
             epsilon = 1.0e-5;
const BigD = \{0..n+1, 0..n+1\},
         D = BiqD[1..n, 1..n],
   LastRow = D.exterior(1,0);
var A, Temp : [BigD] real;
A[LastRow] = 1.0;
do {
  forall (i, i) in D do
    Temp[i,j] = (A[i-1,j] + A[i+1,j] + A[i,j-1] + A[i,j+1]) / 4;
  const delta = max reduce abs(A[D] - Temp[D]);
  A[D] = Temp[D];
} while (delta > epsilon);
writeln(A);
```

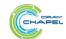

```
config const n = 6,
               epsilon = 1.0e-5;
const BiqD = \{0..n+1, 0..n+1\},
   LastRow = D.exterior(1,0);
var A, Temp : [BiqD] real;
A[La] Declare program parameters
     const ⇒ can't change values after initialization
      config ⇒ can be set on executable command-line
               prompt> jacobi --n=10000 --epsilon=0.0001
      note that no types are given; they're inferred from initializers
  wh
               n \Rightarrow default integer (64 bits)
               epsilon ⇒ default real floating-point (64 bits)
writ
```

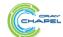

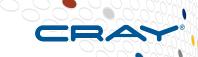

#### **Declare domains (first class index sets)**

**{lo..hi, lo2..hi2}** ⇒ 2D rectangular domain, with 2-tuple indices

**Dom1[Dom2]** ⇒ computes the intersection of two domains

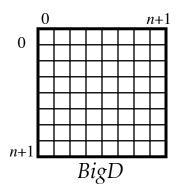

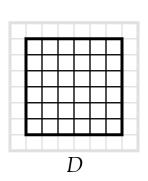

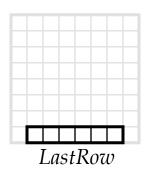

**.exterior()** ⇒ one of several built-in domain generators

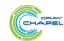

C O M P U T E

I STORE

| ANALYZE

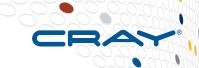

```
config const n = 6,
             epsilon = 1.0e-5;
const BigD = \{0..n+1, 0..n+1\},
   LastRow = D.exterior(1,0);
var A, Temp : [BigD] real; -
```

#### **Declare arrays**

var ⇒ can be modified throughout its lifetime : [Dom]  $T \Rightarrow$  array of size Dom with elements of type T (no initializer)  $\Rightarrow$  values initialized to default value (0.0 for reals)

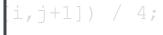

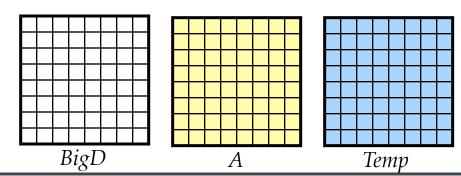

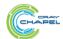

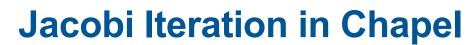

```
config const n = 6,
const BigD = \{0..n+1, 0..n+1\},
   LastRow = D.exterior (1,0);
var A, Temp : [BiqD] real;
A[LastRow] = 1.0; -
```

#### **Set Explicit Boundary Condition**

**Arr[Dom]** ⇒ refer to array slice ("forall i in Dom do ...Arr[i]...")

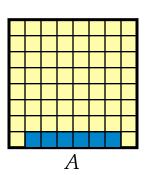

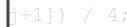

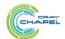

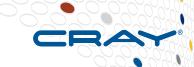

config const n = 6,

#### **Compute 5-point stencil**

**forall** *ind* in *Dom* ⇒ parallel forall expression over *Dom*'s indices, binding them to ind (here, since *Dom* is 2D, we can de-tuple the indices)

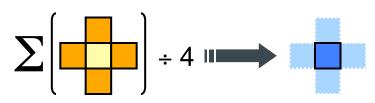

```
forall (i,j) in D do
    Temp[i,j] = (A[i-1,j] + A[i+1,j] + A[i,j-1] + A[i,j+1]) / 4;
  const delta = max reduce abs(A[D] - Temp[D]);
 while (delta > epsilon);
writeln(A);
```

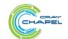

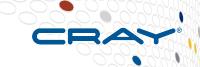

#### **Compute maximum change**

*op* reduce ⇒ collapse aggregate expression to scalar using *op* 

**Promotion:** abs() and – are scalar operators; providing array operands results in parallel evaluation equivalent to:

```
forall (a,t) in zip(A,Temp) do abs(a - t)
```

```
do {
    forall (i,j) in D do
        Temp[i,j] = (A[i-1,j] + A[i+1,j] + A[i,j-1] + A[i,j-1]) / 4;

    const delta = max reduce abs(A[D] - Temp[D]);
    A[D] = Temp[D];
} while (delta > epsilon);
writeln(A);
```

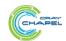

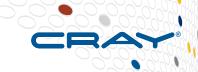

```
config const n = 6,
             epsilon = 1.0e-5;
const BiqD = \{0..n+1, 0..n+1\},
         D = BigD[1..n, 1..n],
```

#### Copy data back & Repeat until done

uses slicing and whole array assignment standard do...while loop construct

```
do {
  forall (i, j) in D do
    Temp[i,j] = (A[i-1,j] + A[i+1,j])
                                                 + A[i,j+1]) / 4;
  const delta = max reduce abs ()
 A[D] = Temp[D];
} while (delta > epsilon);
writeln(A);
```

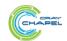

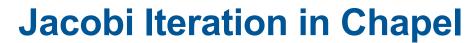

```
config const n = 6,
const BiqD = \{0..n+1, 0..n+1\},
   LastRow = D.exterior (1,0);
var A, Temp : [BiqD] real;
                                     Write array to console
  forall (i, j) in D do
    Temp[i,j] = (A[i-1,j] + A[i+1,j] + A[i,j-1]
                                                      [i,j+1]) / 4;
  const delta = max reduce abs(A[D]
} while (delta > epsi]
writeln(A);
```

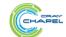

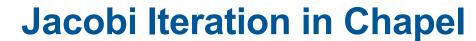

By default, domains and their arrays are mapped to a single locale.

Any data parallelism over such domains/ arrays will be executed by the cores on that locale. Thus, this is a shared-memory parallel program.

```
Temp[1,]] = (A[1-1,]] + A[1+1,]] + A[1,]-1] + A[1,]+1]) / 4;

const delta = max reduce abs(A[D] - Temp[D]);
A[D] = Temp[D];
while (delta > epsilon);

writeln(A);
```

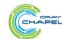

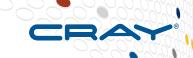

```
config const n = 6,
const BigD = \{0..n+1, 0..n+1\} dmapped Block(\{1..n, 1..n\}),
         D = BiqD[1..n, 1..n],
   LastRow = D.exterior(1,0);
var A, Temp : [BiqD] real;
```

With this simple change, we specify a mapping from the domains and arrays to locales Domain maps describe the mapping of domain indices and array elements to *locales* specifies how array data is distributed across locales specifies how iterations over domains/arrays are mapped to locales

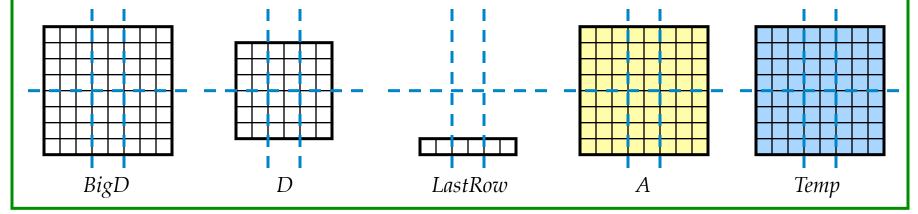

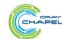

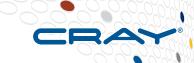

```
config const n = 6,
             epsilon = 1.0e-5;
const BigD = \{0..n+1, 0..n+1\} dmapped Block(\{1..n, 1..n\}),
         D = BiqD[1..n, 1..n],
   LastRow = D.exterior(1,0);
var A, Temp : [BigD] real;
A[LastRow] = 1.0;
do {
  forall (i, i) in D do
    Temp[i,j] = (A[i-1,j] + A[i+1,j] + A[i,j-1] + A[i,j+1]) / 4;
  const delta = max reduce abs(A[D] - Temp[D]);
 A[D] = Temp[D];
} while (delta > epsilon);
writeln(A);
use BlockDist;
```

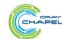

## **STREAM Triad: Chapel**

```
Chapel
#include <hpcc.h>
#ifdef OPENMP
#include <omp.h>
static int VectorSize;
static double *a, *b, *c;
                            config const m = 1000,
int HPCC StarStream(HPCC Params *
                                                      alpha = 3.0;
 int myRank, commSize;
 int rv, errCount;
 MPI Comm comm = MPI COMM WORLD;
 MPI Comm size ( comm, &commSize );
 MPI Comm rank ( comm, &myRank );
                                                                                                                      the special
                            const ProblemSpace = {1..m} dmapped ...
 rv = HPCC Stream( params, 0 == myR
 MPI Reduce ( &rv, &errCount, 1, MPI
                                                                                                                      sauce
 return errCount;
                            var A, B, C: [ProblemSpace] real;
int HPCC Stream (HPCC Params *params
 register int j;
 double scalar;
 VectorSize = HPCC LocalVectorSize(
                               = 2.0;
                                                                                                                  N);
 a = HPCC XMALLOC ( double, VectorSi
 b = HPCC XMALLOC ( double, VectorSi
                               = 3.0;
                                                                                                                  N);
 c = HPCC XMALLOC( double, VectorSi
 if (!a || !b || !c) {
  if (c) HPCC free(c);
  if (b) HPCC free(b);
  if (a) HPCC_free(a);
                            A = B + alpha * C;
                                                                                                                  c, da, scalar, N);
  if (doIO) {
    fprintf( outFile, "Failed to
    fclose(outFile);
------
```

<u>Philosophy:</u> Good language design can tease details of locality and parallelism away from an algorithm, permitting the compiler, runtime, applied scientist, and HPC expert to each focus on their strengths.

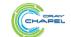

COMPUTE STORE ANAL

# **LULESH: a DOE Proxy Application**

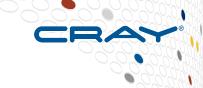

Goal: Solve one octant of the spherical Sedov problem (blast wave) using Lagrangian hydrodynamics for a single material

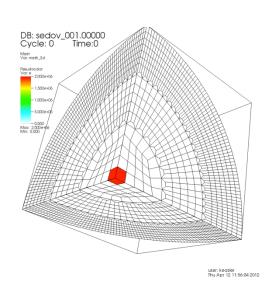

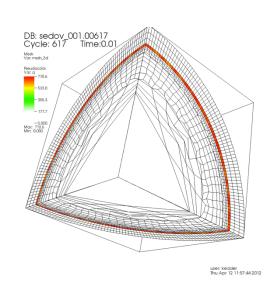

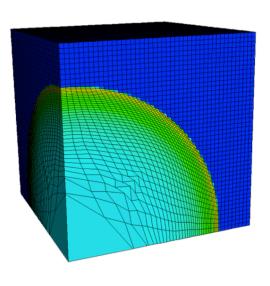

pictures courtesy of Rob Neely, Bert Still, Jeff Keasler, LLNL

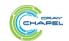

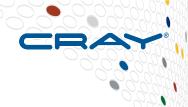

| MENOVONE MO. = 1                                                                                                    |
|----------------------------------------------------------------------------------------------------|
|                                                                                                    |
|                                                                                                    |
| FERNMENARMEL.                                                                                                    |
|                                                                                                    |
|                                                                                                    |
|                                                                                                    |
|                                                                                                    |
|                                                                                                    |
|                                                                                                    |
|                                                                                                    |
|                                                                                                    |
|                                                                                                    |
|                                                                                                    |
| *= ==                                                                                                    |
| **************************************                                                                                                    |
| 3= ==                                                                                                    |
| Ne III                                                                                                    |
|                                                                                                    |
|                                                                                                    |
|                                                                                                    |
|                                                                                                    |
|                                                                                                    |
|                                                                                                    |
|                                                                                                    |
|                                                                                                    |
|                                                                                                    |
| 925                                                                                                    |
|                                                                                                    |
|                                                                                                    |
|                                                                                                    |
|                                                                                                    |
|                                                                                                    |
|                                                                                                    |
|                                                                                                    |
|                                                                                                    |
|                                                                                                    |
| AND SECTION OF THE PROPERTY OF THE PROPERTY OF |
| AND SECTION OF THE PROPERTY OF THE PROPERTY OF |
| SECTION OF THE PROPERTY OF THE PROPERTY OF THE PROPERTY OF THE PROPERTY OF THE PROPERTY OF THE PROPERTY OF THE PROPERTY OF THE PROPERTY OF THE PROPERTY OF THE PROPERTY OF THE PROPERTY OF THE PROPERTY OF THE PROPERTY OF T                                                                                                    |
| SECTION OF THE SECTION OF THE SECTIO |
| Section of the section of the sectio |
| SECTION OF THE PROPERTY OF THE PROPERTY OF THE PROPERTY OF THE PROPERTY OF THE PROPERTY OF THE PROPERTY OF THE PROPERTY OF THE PROPERTY OF THE PROPERTY OF THE PROPERTY OF THE PROPERTY OF THE PROPERTY OF THE PROPERTY OF T                                                                                                    |
| Series and series and series are series and series and series and series and series and series and series and series are series and series and series are series and series and series are series and series and series are series and series are series and series are series and series are series and series are series and series are series and series are series and series are series and series are series and series are series and series are series and series are series are series and series are series are series and series are series are series are series and series are series are series are series are series are series are series are series are series are series are  |
| Section of the section of the sectio |
| THE PARTY OF THE PARTY OF THE P |
| THE STATE OF THE STATE OF THE S |
| TOTAL MANAGEMENT OF THE PROPERTY OF THE PROPERTY OF THE PROPER |
| THE STATE OF THE STATE OF THE S |
| TOTAL MANAGEMENT OF THE PROPERTY OF THE PROPERTY OF THE PROPER |
| THE STATE OF THE STATE OF THE S |
| CONTRACTOR                                                                                                    |
| THE STATE OF THE STATE OF THE S |
| THE PARTY OF THE PARTY OF THE P |
| THE STATE OF THE STATE OF THE S |
| THE PARTY OF THE PARTY OF THE P |
| Canada de la companya de la companya del la companya de la companya de la companya del la companya de la companya de la companya del la companya del la companya de |
| THE STATE OF THE STATE OF THE S |
| Canal American                                                                                                    |
| THE STATE OF THE STATE OF THE S |
| THE STATE OF THE STATE OF THE S |
| Control of the control of the contro |
| THE STATE OF THE STATE OF THE S |
| Control of the control of the contro |
| THE STATE OF THE STATE OF THE S |

```
*
INCOPPONENTS.
CEDELOGIA
HERSTHARMAN
HERSTHARMAN
*=::=:
-----
- -
 The same of
C-----
White an an analysis
W .... ....
Markey !
```

| )=USK6ADL                                                                                                    |
|----------------------------------------------------------------------------------------------------|
|                                                                                                    |
|                                                                                                    |
| <u></u>                                                                                                    |
|                                                                                                    |
|                                                                                                    |
| older-                                                                                                    |
| V=====                                                                                                    |
| Manuar-                                                                                                    |
|                                                                                                    |
| Anne.                                                                                                    |
| Water -                                                                                                    |
|                                                                                                    |
|                                                                                                    |
|                                                                                                    |
| TREAT                                                                                                    |
| 200000000000000000000000000000000000000                                                                                                    |
|                                                                                                    |
| YE BEET TO THE PERSON OF THE PERSON OF THE P |
|                                                                                                    |
|                                                                                                    |
|                                                                                                    |
| NAME OF THE PROPERTY OF THE PROPERTY OF THE PR |
| ESSENTIAL SERVICES OF SERVICES OF SERVICES |
| TAMES  TO STATE OF THE STATE OF THE STATE OF |
| NOOLE NOOLE  |
| TAMES  TO STATE OF THE STATE OF THE STATE OF |
| Table 1                                                                                                    |
| NOTE TO SERVICE THE SERVICE THE SERVICE TH |
| TABLE TO THE STATE OF THE STATE OF THE STATE |
| TAMES IN THE PROPERTY OF THE PROPERTY OF THE P |
| NOTE TO SERVICE THE SERVICE THE SERVICE TH |
| NOTE TO SERVICE THE PROPERTY OF THE PROPERTY OF THE PROPERTY O |
| Table 1 1 1 1 1 1 1 1 1 1 1 1 1 1 1 1 1 1 1                                                                                                    |
| NOTES TO STATE OF THE PARTY OF THE PARTY OF  |
| TABLE TO THE PARTY OF THE PARTY OF THE PARTY |

| _                                                                                                    |
|----------------------------------------------------------------------------------------------------|
| \$=:::\$=:                                                                                                    |
| HIT                                                                                                    |
| 400                                                                                                    |
|                                                                                                    |
|                                                                                                    |
| ·                                                                                                    |
| **************************************                                                                                                    |
| TEOTE                                                                                                    |
| Year                                                                                                    |
| TOTAL                                                                                                    |
| Z                                                                                                    |
|                                                                                                    |
|                                                                                                    |
| W=====================================                                                                                                    |
|                                                                                                    |
| W                                                                                                    |
|                                                                                                    |
| YIE III                                                                                                    |
|                                                                                                    |
|                                                                                                    |
| THEFT.                                                                                                    |
| W                                                                                                    |
| Marins                                                                                                    |
|                                                                                                    |
|                                                                                                    |
|                                                                                                    |
| #=====<br>#==============================                                                                                                    |
|                                                                                                    |
|                                                                                                    |
| CC = ::=                                                                                                    |
| HERE SERGE.                                                                                                    |
| 18:12; _ 22:42;<br>22:12: *<br>12:43: 13: 1<br>2: 12:43: 13: 1                                                                                                    |
|                                                                                                    |
| MATTER.                                                                                                    |
| #11 <b>=</b> 1                                                                                                    |
| The state of the state of the s |
| NAME OF TAXABLE PARTY.                                                                                                    |
|                                                                                                    |
|                                                                                                    |
|                                                                                                    |
| THE                                                                                                    |
| XIIC X SERG                                                                                                    |
| X2.32.00=0.3-3-                                                                                                    |
|                                                                                                    |
|                                                                                                    |
| YEALEDDAM                                                                                                    |
| Management of the second of the second of th |
| Warning and the same of the same of the sa |

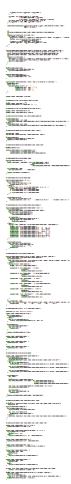

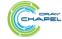

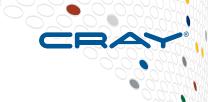

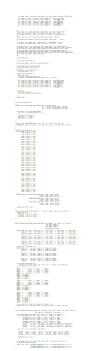

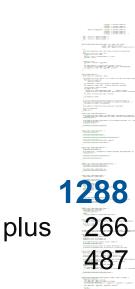

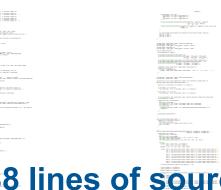

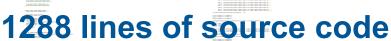

266 lines of comments

487 blank lines

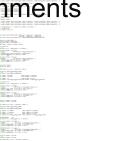

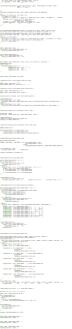

(the corresponding C+MPI+OpenMP version is nearly 4x bigger)

This can be found in Chapel v1.9 in examples/benchmarks/lulesh/\*.chpl

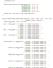

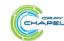

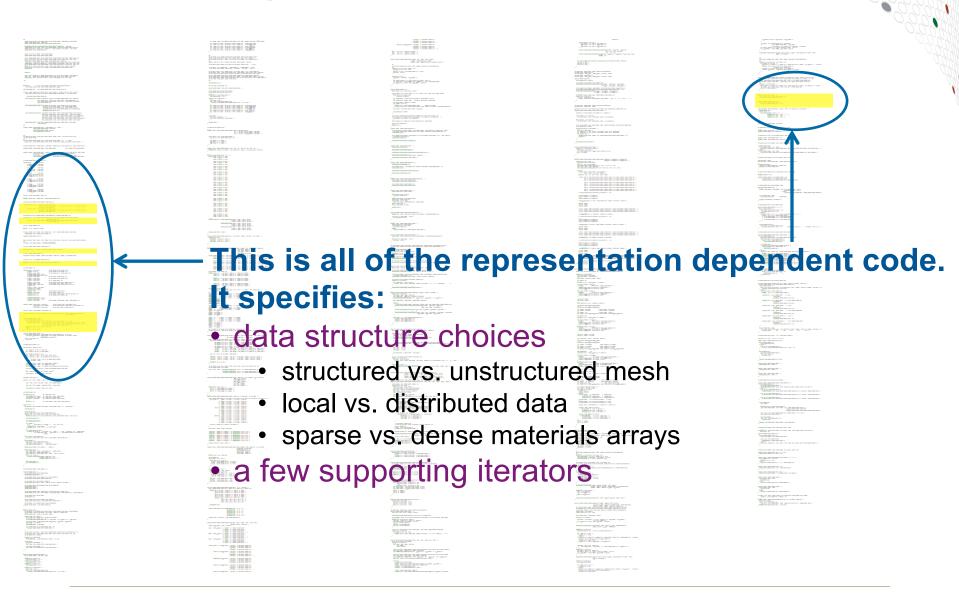

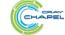

RE | ANALYZE

COMPUTE

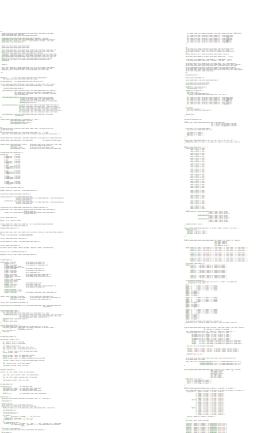

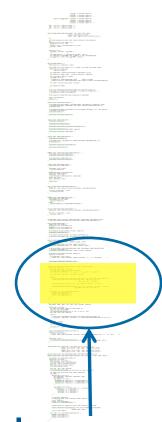

\_\_\_\_\_\_\_ WILLY HOLDER 

W-\_\_\_\_\_ -----

Here is some sample representation-independent code

IntegrateStressForElems()

**LULESH spec**, section 1.5.1.1 (2.)

YEALeboar

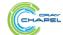

# Representation-Independent Physics

```
proc IntegrateStressForElems(sigxx, sigyy, sigzz, determ) {
 forall k in Elems {
                                                                 parallel loop over elements
  var b x, b y, b z: 8*real;
  var x local, y local, z local: 8*real;
                                                                   collect nodes neighboring this
  localizeNeighborNodes(k, x, x local, y, y local, z, z local);
                                                                   element; localize node fields
  var fx local, fy local, fz local: 8*real;
  local {
   /* Volume calculation involves extra work for numerical consistency. */
   CalcElemShapeFunctionDerivatives(x local, y local, z local,
                                    b x, b y, b z, determ[k];
   CalcElemNodeNormals(b_x, b_y, b_z, x_local, y_local, z_local);
   SumElemStressesToNodeForces(b_x, b_y, b_z, sigxx[k], sigyy[k], sigzz[k],
                                  fx local, fy local, fz local);
                                                                     update node forces from
                                                                     element stresses
  for (noi, t) in elemToNodesTuple(k) {
   fx[noi].add(fx local[t]);
   fy[noi].add(fy_local[t]);
                                      Because of domain maps, this code is independent of:
   fz[noi].add(fz local[t]);
                                      > structured vs. unstructured mesh
                                      > shared vs. distributed data
                                      > sparse vs. dense representation
```

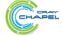

## **Domain Maps**

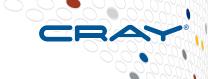

Domain maps are "recipes" that instruct the compiler how to map the global view of a computation...

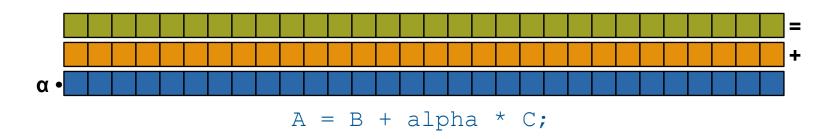

#### ...to the target locales' memory and processors:

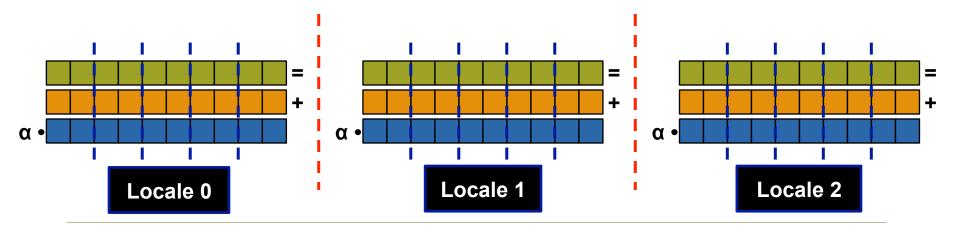

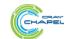

COMPUTE

## **Chapel's Domain Map Philosophy**

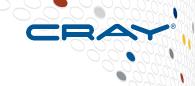

- 1. Chapel provides a library of standard domain maps
  - to support common array implementations effortlessly
- 2. Expert users can write their own domain maps in Chapel
  - to cope with any shortcomings in our standard library

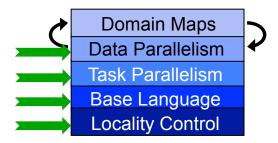

- 3. Chapel's standard domain maps are written using the same end-user framework
  - to avoid a performance cliff between "built-in" and user-defined cases

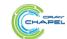

## **Chapel Domain Types**

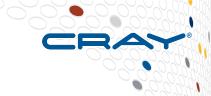

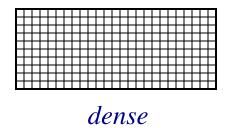

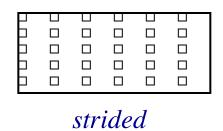

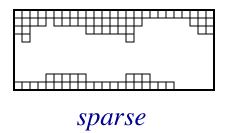

"steve"
"lee"
"sung"
"david"
"jacob"
"albert"
"brad"

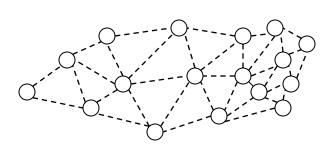

associative

unstructured

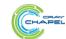

# **Chapel Array Types**

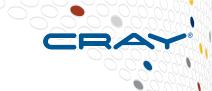

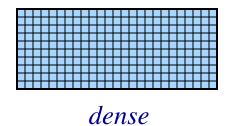

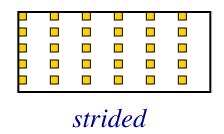

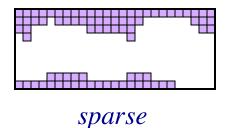

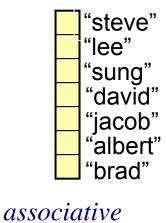

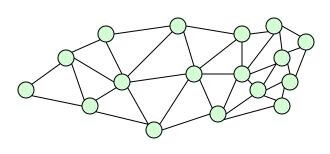

unstructured

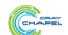

# **All Domain Types Support Domain Maps**

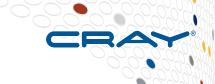

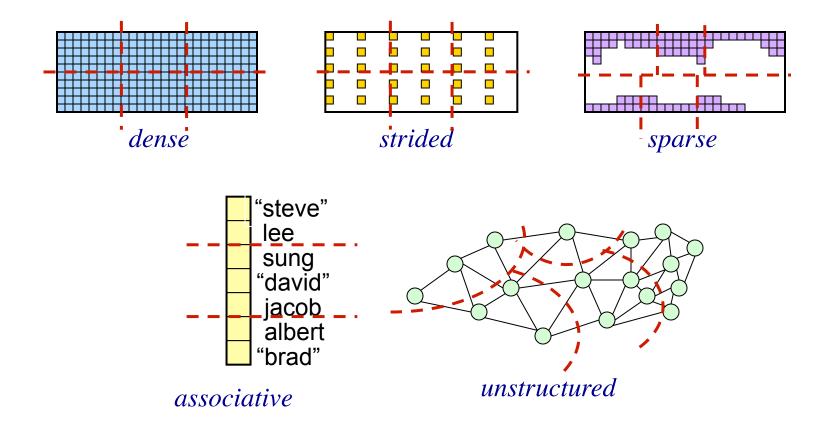

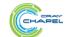

## For More Information on Domain Maps

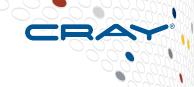

HotPAR'10: User-Defined Distributions and Layouts in Chapel: Philosophy and Framework Chamberlain, Deitz, Iten, Choi; June 2010

CUG 2011: Authoring User-Defined Domain Maps in Chapel Chamberlain, Choi, Deitz, Iten, Litvinov; May 2011

#### **Chapel release:**

 Current domain maps: \$CHPL\_HOME/modules/dists/\*.chpl layouts/\*.chpl internal/Default\*.chpl

Technical notes detailing the domain map interface for implementers:
 \$CHPL\_HOME/doc/technotes/README.dsi

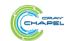

## **Two Other Thematically Similar Features**

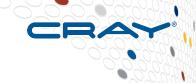

- 1) **parallel iterators:** Permit users to specify the parallelism and work decomposition used by forall loops
  - including zippered forall loops
- 2) **locale models:** Permit users to model the target architecture and how Chapel should be implemented on it
  - e.g., how to manage memory, create tasks, communicate, ...

#### Like domain maps, these are...

- ...written in Chapel by expert users using lower-level features
  - e.g., task parallelism, on-clauses, base language features, ...
- ...available to the end-user via higher-level abstractions
  - e.g., forall loops, on-clauses, lexically scoped PGAS memory, ...

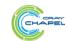

COMPUTE | STORE | ANALYZE

## **Summary**

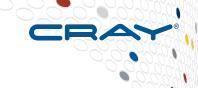

#### HPC programmers deserve better programming models

# Higher-level programming models can help insulate algorithms from parallel implementation details

- yet, without necessarily abdicating control
- Chapel does this via its multiresolution design
  - domain maps, parallel iterators, and locale models are all examples
  - avoids locking crucial policy decisions into the language definition

## We believe Chapel can greatly improve productivity

- ...for current and emerging HPC architectures
- ...for HPC users and mainstream uses of parallelism at scale

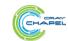

COMPUTE | STORE | ANALYZE

#### **Outline**

- ✓ Motivation
- ✓ Chapel Background and Themes
- ✓ Survey of Chapel Concepts
- Project Status and Next Steps

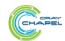

## Chapel's 5-year push

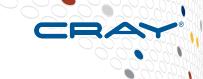

- Based on positive user response to Chapel under HPCS,
   Cray undertook a five-year effort to improve it
  - we've just started our third year
- Focus Areas:
  - 1. Improving **performance** and scaling
  - 2. Fixing immature aspects of the language and implementation
    - e.g., strings, memory management, error handling, ...
  - 3. Porting to emerging architectures
    - Intel Xeon Phi, accelerators, heterogeneous processors and memories, ...
  - 4. Improving interoperability
  - 5. Growing the Chapel user and developer community
    - including non-scientific computing communities
  - 6. Exploring transition of Chapel governance to a neutral, external body

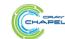

COMPUTE | STORE | ANALYZE

# **The Chapel Team at Cray (Spring 2015)**

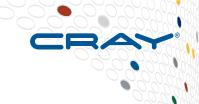

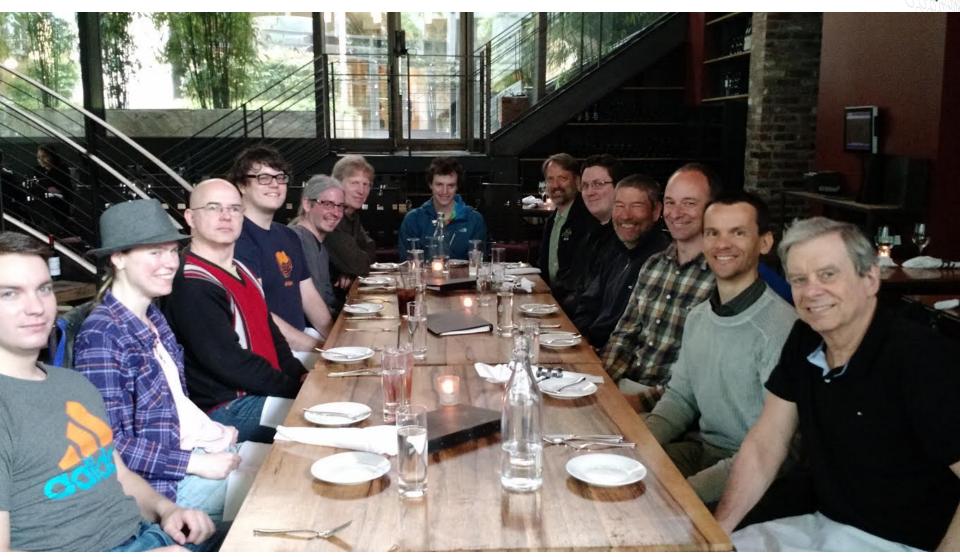

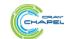

#### Chapel is a Collaborative, Community Effort

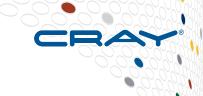

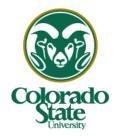

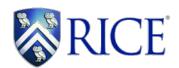

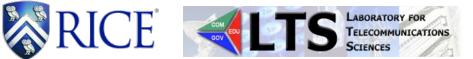

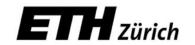

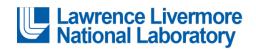

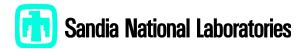

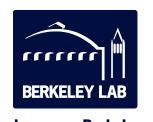

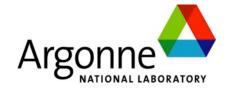

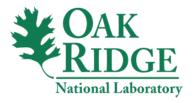

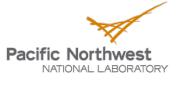

Proudly Operated by Battelle Since 1965

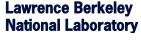

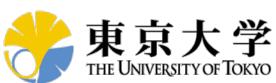

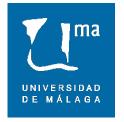

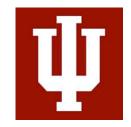

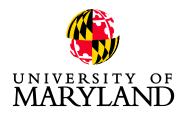

(and many others as well...)

http://chapel.cray.com/collaborations.html

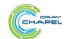

#### A Year in the Life of Chapel

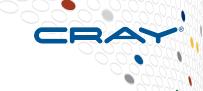

- Two major releases per year (April / October)
  - ~a month later: detailed release notes
- **SC** (Nov)
  - annual Lightning Talks BoF featuring talks from the community
  - annual CHUG (Chapel Users Group) happy hour
  - plus tutorials, panels, BoFs, posters, educator sessions, exhibits, ...
- CHIUW: Chapel Implementers and Users Workshop (May/June)
  - CHIUW 2014 held at IPDPS (Phoenix, AZ)
  - CHIUW 2015 held at PLDI/FCRC (Portland, OR)
- Talks, tutorials, research visits, blog posts, ... (year-round)

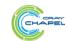

## Implementation Status -- Version 1.11.0 (Apr 2015)

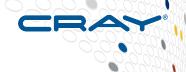

#### **Overall Status:**

- User-facing Features: generally in good shape
  - some receiving additional attention (e.g., strings, OOP, errors)
- Multiresolution Features: in use today
  - their interfaces are likely to continue evolving over time
- Error Messages: not always as helpful as one would like
  - correct code tends to work well, incorrect code can be puzzling
- Performance: hit-or-miss depending on the idioms used
  - ultimately, Chapel will support competitive performance
  - effort to-date has focused primarily on correctness

#### This is a great time to:

- Try out the language and compiler
- Use Chapel for non-performance-critical projects
- Give us feedback to improve Chapel

COMPUTE

Use Chapel for parallel programming education

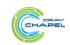

## **Chapel and Education**

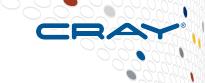

#### When teaching parallel programming, I like to cover:

- data parallelism
- task parallelism
- concurrency
- synchronization
- locality/affinity
- deadlock, livelock, and other pitfalls
- performance tuning
- ...

## I don't think there's been a good language out there...

- for teaching all of these things
- for teaching some of these things well at all
- until now: We believe Chapel can play a crucial role here
   (see <a href="http://chapel.cray.com/education.html">http://chapel.cray.com/education.html</a> for more information and <a href="http://cs.washington.edu/education/courses/csep524/13wi/">http://cs.washington.edu/education/courses/csep524/13wi/</a> for my use of Chapel in class)

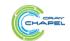

## **Suggested Reading**

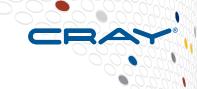

#### **Overview Papers:**

- <u>A Brief Overview of Chapel</u>, Chamberlain (early draft of a chapter for A Brief Overview of Parallel Programming Models, edited by Pavan Balaji, to be published by MIT Press in 2015).
  - a detailed overview of Chapel's history, motivating themes, features
- <u>The State of the Chapel Union</u> [slides], Chamberlain, Choi, Dumler, Hildebrandt, Iten, Litvinov, Titus. CUG 2013, May 2013.
  - a higher-level overview of the project, summarizing the HPCS period

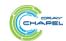

## **Lighter Reading**

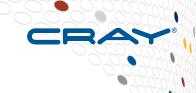

#### **Blog Articles:**

- Chapel: Productive Parallel Programming, Cray Blog, May 2013.
  - a short-and-sweet introduction to Chapel
- Why Chapel? (part 1, part 2, part 3), Cray Blog, June-October 2014.
  - a recent series of articles answering common questions about why we are pursuing Chapel in spite of the inherent challenges
- [Ten] Myths About Scalable Programming Languages,
   IEEE TCSC Blog (index available on chapel.cray.com "blog articles" page),
   April-November 2012.
  - a series of technical opinion pieces designed to combat standard arguments against the development of high-level parallel languages

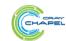

#### Online Resources

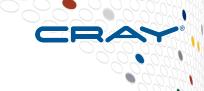

#### Project page: <a href="http://chapel.cray.com">http://chapel.cray.com</a>

overview, papers, presentations, language spec, ...

#### GitHub page: <a href="https://github.com/chapel-lang">https://github.com/chapel-lang</a>

download Chapel; browse source repository; contribute code

#### Facebook page: <a href="https://www.facebook.com/ChapelLanguage">https://www.facebook.com/ChapelLanguage</a>

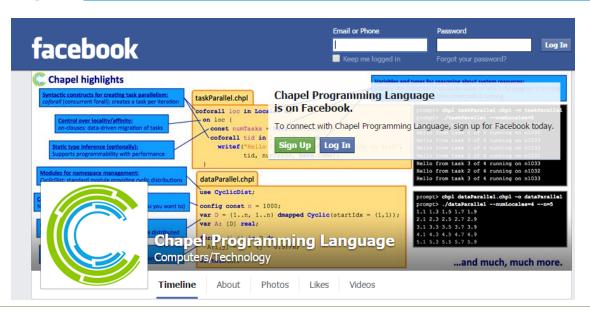

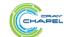

E ANALYZE

## **Community Resources**

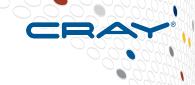

#### SourceForge page: <a href="https://sourceforge.net/projects/chapel/">https://sourceforge.net/projects/chapel/</a>

hosts community mailing lists
 (also serves as an alternate release download site to GitHub)

#### **Mailing Aliases:**

#### write-only:

chapel\_info@cray.com: contact the team at Cray

#### read-only:

chapel-announce@lists.sourceforge.net: read-only announcement list

#### read/write:

- chapel-users@lists.sourceforge.net: user-oriented discussion list
- chapel-developers@lists.sourceforge.net: developer discussion
- chapel-education@lists.sourceforge.net: educator discussion
- chapel-bugs@lists.sourceforge.net: public bug forum

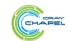

#### **Legal Disclaimer**

Information in this document is provided in connection with Cray Inc. products. No license, express or implied, to any intellectual property rights is granted by this document.

Cray Inc. may make changes to specifications and product descriptions at any time, without notice.

All products, dates and figures specified are preliminary based on current expectations, and are subject to change without notice.

Cray hardware and software products may contain design defects or errors known as errata, which may cause the product to deviate from published specifications. Current characterized errata are available on request.

Cray uses codenames internally to identify products that are in development and not yet publically announced for release. Customers and other third parties are not authorized by Cray Inc. to use codenames in advertising, promotion or marketing and any use of Cray Inc. internal codenames is at the sole risk of the user.

Performance tests and ratings are measured using specific systems and/or components and reflect the approximate performance of Cray Inc. products as measured by those tests. Any difference in system hardware or software design or configuration may affect actual performance.

The following are trademarks of Cray Inc. and are registered in the United States and other countries: CRAY and design, SONEXION, URIKA, and YARCDATA. The following are trademarks of Cray Inc.: ACE, APPRENTICE2, CHAPEL, CLUSTER CONNECT, CRAYPAT, CRAYPORT, ECOPHLEX, LIBSCI, NODEKARE, THREADSTORM. The following system family marks, and associated model number marks, are trademarks of Cray Inc.: CS, CX, XC, XE, XK, XMT, and XT. The registered trademark LINUX is used pursuant to a sublicense from LMI, the exclusive licensee of Linus Torvalds, owner of the mark on a worldwide basis. Other trademarks used in this document are the property of their respective owners.

Copyright 2015 Cray Inc.

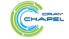

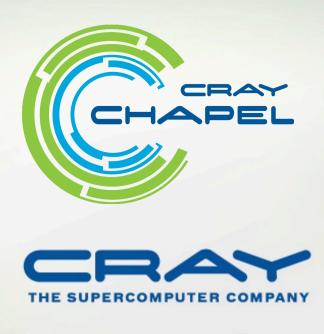